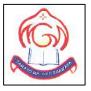

### M.G.M HIGHER SECONDARY SCHOOL

#### Sector-4F, Bokaro Steel City, Jharkhand

SampleQuestion Paper

### **Computer Science-083**

Set-1 (Theory)

Class-XII

**Total Marks-** 70

**Total Time-** 3 Hours

#### **General Instructions:**

- 1. This question paper contains two parts A and B. Each part is compulsory.
- 2. Part-A has two sections:
  - a. **Section I** is short answer questions, to be answered in one word or one line.
  - b. **Section II** has two case studies questions. Each case study has 4 case-based sub- parts. An examinee is to attempt any 4 out of the 5 subparts.

SO MA JYOTIRGAMA

- 3. Part B is Descriptive Paper.
- 4. **Part- B** has three sections:
  - a. **Section-I** is short answer questions of 2 marks.
  - b. **Section-II** is long answer questions of 3 marks.
  - c. **Section-III** is very long answer questions of 5 marks.
- 5. All programming questions are to be answered using Python Language only.

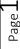

# PART A

# Section-I-Short Answer Type Questions

### Attempt any 15 questions from question no 1 to 21.

| QUESTION<br>NO. | QUESTION                                                                                                    | MARKS<br>ALLOCATED |
|-----------------|----------------------------------------------------------------------------------------------------|--------------------|
| 1               | Which among the following is not a keyword?  a) None  b) def  c) while  d) Backslash                                                                           | 1                  |
| 2               | What will be the output of below Python code?  list1=[8,0,9,5]  print(list1[::-1])  a) [5,9,0,8]  b) [8,0,9]  c) [8,0,9,5]  d) [0,9,5]                         | 1                  |
| 3               | Expand the term CSV.                                                                                                    | 1                  |
| 4               | Which of the following has the highest precedence?  a) ** b) % c) & d) d) //                                                                                   | 1                  |
| 5               | Suppose t = (1, 2, 4, 3), which of the following is incorrect?  a) print(t[3]) b) t[3] = 45 c) print(max(t)) d) print(len(t))                                  | 1                  |
| 6               | Which of the following will give error?  Suppose dict1={"a":1,"b":2,"c":3}  a) print(len(dict1))  b) print(dict1.get("b"))  c) dict1["a"]=5  d) None of these. | 1                  |

| 7  | What will be the output of the following Python code?                       | 1   |
|----|-----------------------------------------------------------------------------|-----|
|    | >>>t=(1,2)                                                                  |     |
|    | >>>2*t                                                                      |     |
|    | a) (1, 2, 1, 2)                                                             |     |
|    | b) [1, 2, 1, 2]                                                             |     |
|    | c) (1, 1, 2, 2)                                                             |     |
|    | d) [1, 1, 2, 2]                                                             |     |
| 8  | Expand SMTP.                                                                | 1   |
| 9  | CREATE TABLE employee ( name VARCHAR, id INTEGER)                           | 1   |
|    | What type of statement is this?                                             |     |
|    | a) DML                                                                      |     |
|    | b) DDL                                                                      |     |
|    | c) View                                                                     |     |
|    | d) Integrity constraint                                                     |     |
| 10 | "Parity bits" are used for which of the following purposes?                 | 1   |
|    | a) Encryption of data                                                       |     |
|    | b) To transmit faster                                                       |     |
|    | c) To detect errors                                                         |     |
|    | d) To identify the user                                                     |     |
| 11 | In SQL, write the query to display the list of tables stored in a database. | 1   |
| 12 | Name the built-in mathematical function / method that is used to return an  | 1   |
|    | absolute value of a number.                                                 | À.  |
| 13 | Which one of the following is the most common internet protocol?            | 1   |
|    | a) HTML                                                                     | P   |
|    | b) NetBEUI                                                                  | ,   |
|    | b) NetBEUI c) TCP/IP d) IPX/SPX                                             | 100 |
|    | d) IPX/SPX                                                                  |     |
| 14 | What is the difference between list and tuple?                              | 1   |
| 15 | To remove a relation from an SQL database, we use the command.              | 1   |
|    | a) Delete                                                                   |     |
|    | b) Purge                                                                    |     |
|    | c) Remove                                                                   |     |
|    | d) Drop table                                                               |     |

| 16 | Which software prevents the external access to a system?                         | 1 |
|----|----------------------------------------------------------------------------------|---|
|    | a) Firewall                                                                      |   |
|    | b) Gateway                                                                       |   |
|    | c) Router                                                                        |   |
|    | d) Virus checker                                                                 |   |
| 17 | SELECT * FROM employee WHERE dept name= " Information                            | 1 |
|    | Technology"                                                                      |   |
|    | In the SQL given above there is an error. Identify the error.                    |   |
|    | a) Dept_name                                                                     |   |
|    | b) Employee                                                                      |   |
|    | c) "Information Technology"                                                      |   |
|    | d) From                                                                          |   |
| 18 | Which of the following is False?                                                 | 1 |
|    | a) String is immutable.                                                          |   |
|    | b) capitalize() function in string is used to return a string by converting the  |   |
|    | whole given string into uppercase.                                               |   |
|    | c) lower() function in string is used to return a string by converting the whole |   |
|    | given string into lowercase.                                                     |   |
|    | d) None of these.                                                                |   |
| 19 | What kind of transmission medium is most appropriate to carry data in a          | 1 |
|    | computer network that is exposed to electrical interferences?                    |   |
|    | a) Unshielded twisted pair                                                       |   |
|    | b) Optical fiber                                                                 |   |
|    | c) Coaxial cable                                                                 |   |
|    | d) Microwave                                                                     |   |
| 20 | The term attribute refers to a of a table.                                       | 1 |
|    | a) Record                                                                        |   |
|    | b) Column                                                                        |   |
|    | c) Tuple                                                                         |   |
|    | d) Key                                                                           |   |
| 21 | The maximum length (in bytes) of an IPv4 datagram is?                            | 1 |
|    | a) 32                                                                            |   |
|    | b) 1024                                                                          |   |

| c) 65535 |  |
|----------|--|
| d) 512   |  |

### Section-II Case Studies Questions

Both the Case study based questions are compulsory. Attempt any 4 sub parts from each question. Each question carries 1 mark.

| QUESTION |                | MARKS            |             |           |                 |              |           |
|----------|----------------|------------------|-------------|-----------|-----------------|--------------|-----------|
| NO.      |                |                  |             |           |                 |              | ALLOCATED |
| 22       | A Multina      | of               |             |           |                 |              |           |
|          | their emple    | oyee using So    | QL to store | the data. | As a databa     | se administe | r,        |
| 1        | Abhinay ha     | as decided that  | :           |           |                 |              |           |
|          | • Name         | of the database  | - db        |           |                 |              |           |
| ii .     | • Name         | of the table - I | EMPLOYEE    |           |                 |              |           |
| Ti .     | EMPLO          | WEE              |             |           | 100             |              |           |
|          | EMPLO          |                  | LASTNAME    | Hire Date | ADDRESS         | CITY         |           |
|          | 1001           | George           | Smith       | 11-May-06 | 83 first street | Paris        |           |
|          | 1002           | Mary             | Jones       | 25-Feb-08 | 842 Vine Ave    | Losantiville |           |
|          | 1012           | Sam              | Tones       | 12-Sep-05 | 33 Elm St.      | Paris        |           |
|          | 1015           | Peter            | Thompson    | 19-Dec-06 | 11 Red Road     | Paris        |           |
|          | 1016           | Sarath           | Sharma      | 22-Aug-07 | 440 MG<br>Road  | New Delhi    |           |
|          | 1020           | Monika           | Gupta       | 07-Jun-08 | 9 Bandra        | Mumbai       |           |
|          |                |                  |             |           |                 |              |           |
|          | (a) Identify   | 11 1             |             |           |                 |              |           |
|          | as foreign l   | key.             |             |           |                 |              |           |
|          | (b) Write t    | 1                |             |           |                 |              |           |
| A        | (c) Insert     | Ε, 1             |             |           |                 |              |           |
|          | LASTNAN        | le               |             |           |                 |              |           |
|          | <b>EMPLOYE</b> |                  |             |           |                 |              |           |
|          | EMPID=12       | h./              |             |           |                 |              |           |
|          | Aug-2020       | 1                |             |           |                 |              |           |
|          | (d) Abhina     | 1                |             |           |                 |              |           |
|          | Which con      |                  |             |           |                 |              |           |
|          | a) DELET       |                  |             |           |                 |              |           |
|          | b) DROP        | TABLE emplo      | oyee;       |           |                 |              |           |
|          | c) DROP        | DATABASE (       | db;         |           |                 |              |           |
|          | d) DELET       | ΓE employee F    | ROM db;     |           |                 |              |           |

| Name the module that should be imported in line 1.                                                                            | 1 |
|----------------------------------------------------------------------------------------------------|---|
| Write the mode in which the file should be opened to write data into it in line 2.                                            | 1 |
| Write down the name of the function that is responsible for writing data into binary file in line 3.                          | 1 |
| Write the mode in which the file should be opened to read data from the file at line 4.                                       | 1 |
| Write down the name of the function that is responsible for extracting data from binary file into python sequences in line 5. | 1 |

# PART B

# Section-I-Short Answer Type Questions

| QUESTION | QUESTION                                                                | MARKS     |
|----------|-------------------------------------------------------------------------|-----------|
| NO.      |                                                                         | ALLOCATED |
| 24       | Consider the following expressions.                                     | 2         |
|          | a) a, b = 3, 6                                                          |           |
|          | c = b/a                                                                 |           |
|          | b) $a, b = 3, 6.0$                                                      |           |
|          | c = b % a                                                               |           |
|          | What will be the final result and final data type?                      |           |
| 25       | Expand the following terms:                                             | 2         |
|          | a) HTTP                                                                 |           |
|          | b) HTML                                                                 |           |
|          | c) XML                                                                  | -         |
|          | d) Wi-Fi                                                                |           |
| 26       | What are the basic steps to connect Python with MYSQL using table       | 2         |
|          | Members present in the database 'Society'?                              |           |
| 27       | How is having clause different from where clause? Explain with the help | 2         |
|          | of an example.                                                          |           |
| 28       | Explain with the help of examples:                                      | 2         |
|          | a) Primary Key                                                          |           |
|          | b) Foreign Key                                                          |           |
| L        |                                                                         |           |

| 29 | What do you mean by web browser and web server? Explain with             | 2 |
|----|--------------------------------------------------------------------------|---|
|    | examples.                                                                |   |
| 30 | Rewrite the following code in Python after removing all syntax error(s). | 2 |
|    | Underline each correction done in the code.                              |   |
|    | a = int(input("Value:"))                                                 |   |
|    | b = 0                                                                    |   |
|    | for c in range(1, a, 2)                                                  |   |
|    | b += c                                                                   |   |
|    | if $c\%2 = 0$ :                                                          |   |
|    | Print(c*3)                                                               |   |
|    | Else: print(c*) print(b)                                                 |   |
| 31 | Find the output of the following:                                        | 2 |
|    | L1 = [100,900,300,400,500]                                               |   |
|    | START = 1                                                                |   |
|    | SUM = 0                                                                  |   |
|    | for C in range(START,4):                                                 |   |
|    | SUM = SUM + L1[C]                                                        |   |
|    | print(C, ":", SUM)                                                       |   |
|    | SUM = SUM + L1[0]*10                                                     |   |
|    | print(SUM)                                                               |   |
| 32 | What are the possible outcomes executed from the following code? Also,   | 2 |
|    | specify the maximum and minimum values that can be assigned to variable  |   |
|    | COUNT.                                                                   |   |
|    | import random                                                            |   |
|    | TEXT = "CBSEONLINE"                                                      |   |
|    | TEXT = "CBSEONLINE"  COUNT = random.randint(0,3)  C=9                    |   |
|    | C=9                                                                      |   |
|    | while TEXT[C] != 'L':                                                    |   |
|    | print(TEXT[C]+TEXT[COUNT]+'*',end=" ")                                   |   |
|    | COUNT= COUNT + 1                                                         |   |
|    | C = C-1                                                                  |   |
|    | (i) EC* NB* IS*                                                          |   |
|    | (ii) NS* IE* LO*                                                         |   |

|    | (iii) ES* NE* IO*                                                |   |
|----|------------------------------------------------------------------|---|
|    | (iv) LE* NO* ON*                                                 |   |
| 33 | When is a global statement used? Why is its use not recommended? | 2 |

# Section-II-Long Answer Type Questions

| QUESTION<br>NO. |                                                           |                                                                  | QUE                                              | STION                         |                                        |                                                                         | MARKS<br>ALLOCATED |  |
|-----------------|-----------------------------------------------------------|------------------------------------------------------------------|--------------------------------------------------|-------------------------------|----------------------------------------|-------------------------------------------------------------------------|--------------------|--|
| 34              | Consider                                                  | 3                                                                |                                                  |                               |                                        |                                                                         |                    |  |
|                 | GCode                                                     | Game Name                                                        | Type                                             | GAMES<br>Number               | Prize Money                            | Schedule Date                                                           |                    |  |
|                 | 101<br>102<br>103<br>105<br>108                           | Carom Board<br>Badminton<br>Table Tennis<br>Chess<br>Lawn Tennis | Indoor<br>Outdoor<br>Indoor<br>Indoor<br>Outdoor | 2<br>2<br>4<br>2<br>4         | 5000<br>12000<br>8000<br>9000<br>25000 | 23-Jan-2004<br>12-Dec-2003<br>14-Feb-2004<br>01-Jan-2004<br>19-Mar-2004 |                    |  |
|                 | 4400400                                                   | Table: PLAYER                                                    |                                                  |                               |                                        |                                                                         |                    |  |
|                 | PCode                                                     | Name                                                             | GCode                                            |                               |                                        |                                                                         |                    |  |
|                 | 1<br>2<br>3                                               | Nabi Ahmad<br>Ravi Sahai<br>Jatin                                | 101<br>108<br>101                                |                               |                                        |                                                                         |                    |  |
|                 | 4                                                         | Nazneen                                                          | 103                                              |                               |                                        |                                                                         |                    |  |
|                 | <ul><li>a) SELE</li><li>b) SELE</li><li>c) SELE</li></ul> |                                                                  | STINCT N<br>duleDate),<br>ameName                | Number) F<br>MIN(Sche<br>FROM | ROM GAME<br>e- duleDate) F<br>GAMES G  | FROM GAMES<br>, PLAYER P                                                |                    |  |
| 35              | in Python<br>Customer                                     | to add a new                                                     | customer a                                       | and delete                    | a Customer                             | from a List of operations of                                            | /                  |  |
| 26              |                                                           |                                                                  | tion norse                                       | d Count()                     | that will made                         | the contents of                                                         | 2                  |  |
| 36              |                                                           |                                                                  |                                                  |                               |                                        |                                                                         |                    |  |
|                 | text file n                                               |                                                                  |                                                  |                               |                                        |                                                                         |                    |  |
|                 | either "I"                                                |                                                                  |                                                  |                               |                                        |                                                                         |                    |  |
|                 | E.g. In the                                               | e following para                                                 | graph, the                                       | re are 3 lin                  | nes starting w                         | ith "I" or "M":                                                         |                    |  |

|    | "India is                                                                                                    | s the fas  | stest gro | wing eco  | onomy.    | India is   | looking    | for more   |   |
|----|----------------------------------------------------------------------------------------------------|------------|-----------|-----------|-----------|------------|------------|------------|---|
|    | investments around the globe. The whole world is looking at India as a                                                                          |            |           |           |           |            |            |            |   |
|    | great ma                                                                                                    | rket. Mo   | st of the | Indians   | can fores | see the he | eights tha | t India is |   |
|    | capable o                                                                                                    | of reachin | g."       |           |           |            |            |            |   |
| 37 | Write the definition of a function Reverse(X) in Python to display the elements in reverse order such that each displayed element is four times |            |           |           |           |            |            | in a mail  | 3 |
|    |                                                                                                    |            |           |           | 1000      |            | llowing m  |            | Ξ |
|    | Example:                                                                                                    |            |           |           |           |            |            |            |   |
|    | If List X contains 7 integers as follows:                                                                                                    |            |           |           |           |            |            |            |   |
| 1  | X[0]                                                                                                    | X[1]       | X[2]      | X[3]      | X[4]      | X[5]       | X[6]       |            |   |
|    | 4                                                                                                    | 6          | 9         | 12        | 5         | 8          | 7          |            |   |
|    | After e                                                                                                    | xecuting   | the func  | tion, the | array cor | ntent shou | ıld be dis | played as  |   |
|    | follows:                                                                                                    |            |           |           |           |            |            | 18         |   |
|    | 28 32                                                                                                    | 20 48 3    | 6 24 16   |           |           |            | 13 17      |            |   |

# Section-III-Very Long Answer Type Questions

| QUESTION | 190           | 100                 | QUEST             | ION     | / _ /          |            | ALC: N     | MARKS     |
|----------|---------------|---------------------|-------------------|---------|----------------|------------|------------|-----------|
| NO.      | - 10          |                     |                   |         |                |            |            | ALLOCATED |
| 38       | Write SQL co  | ommands             | for the following | g queri | es (i)         | to (v) bas | sed on the | 5         |
|          | relations Sho | ppe and A           | Accessories giver | below   | v:             |            |            |           |
|          |               | rr - M              | 8                 |         |                |            |            |           |
|          |               |                     | TABLE : S         | HOPP    | E              |            |            |           |
|          |               | ID                  | SName             |         | А              | rea        |            |           |
|          | September 1   | S001                | ABC Computro      | nics    | CP             |            |            |           |
|          | A SERVERY     | S002                | All Infotech M    | ledia   | GK II          |            | - C 2      | 3         |
|          |               | S003                | Tech Shoppe       |         | CP             |            |            |           |
|          | 6.9           | S004                | Geeks Tecno S     |         | Birlion Street | Place      | -11 20 11  |           |
|          |               | S005                | Hitech Tech St    | ore     | Nehru          | Place      |            | 7 7       |
|          |               | TABLE : ACCESSORIES |                   |         |                |            |            |           |
|          |               | No                  | Name              | Pric    | ce             | ID         |            |           |
|          |               | A01                 | Mother Board      | 1200    | 00             | S01        |            |           |
|          |               | A02                 | Hard Disk         | 500     | 00             | S01        |            |           |
|          |               | A03                 | Keyboard          | 50      | 00             | S02        |            |           |
|          |               | A04                 | Mouse             | 30      | 00             | S01        |            |           |
|          |               | A05                 | Mother Board      | 1300    | 00             | S02        |            |           |
|          |               | A06                 | Keyboard          | 40      | 00             | S03        |            |           |
|          |               | A07                 | LCD               | 600     | 00             | S04        |            |           |
|          |               | T08                 | LCD               | 550     | 00             | S05        |            |           |
|          |               | T09                 | Mouse             | 35      | 50             | S05        |            |           |
|          |               | T10                 | Hard Disk         | 450     | 00             | S03        |            |           |

(i) to display name and price of all the accessories in ascending order of their price. (ii) to display id and sname of all shoppe located in nehru place. (iii) to display minimum and maximum price of each name of accessories. (iv) to display name, price of all accessories and their respective sname where they are available. (v) to count the total number of items available from accessories table. 39 SunRise Pvt. Ltd. is setting up the network in Ahmedabad. There are four departments—MrktDept, FunDept, LegalDept, SalesDept. MrktDept FunDept LegalDept SalesDept Distance between various buildings is as under: MrktDept to FunDept 80 m MrktDept to LegalDept 180 m MrktDept to SalesDept 100 m LegalDept to SalesDept 150 m LegalDept to FunDept 100 m FunDept to SalesDept 50 m Number of computers in the buildings: MrktDept 20 10 LegalDept FunDept 08 42 SalesDept (i) Suggest the network type between the Departments and specify topology. (ii) Suggest the most suitable building to place the server with a suitable reason. (iii) Suggest the placement of (i) modem, (ii) Hub/Switch in the network. (iv) The organization is planning to link its sale counters situated in various parts of the same city. Which type of network out of LAN, WAN, MAN will be formed? Justify.

ii. Write a function *CountRec(Roll\_No)* in Python which accepts the Roll\_No as parameter and count the total number of student and return the name of those students who are having total marks greater than 450.

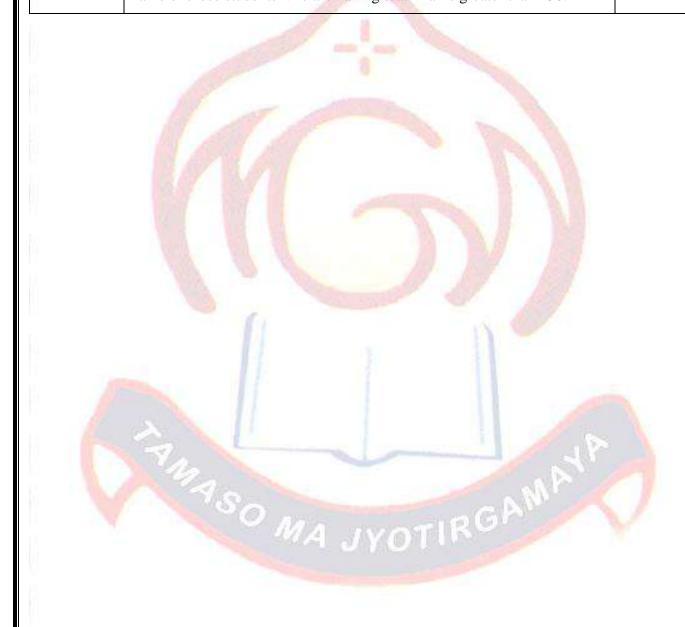

5